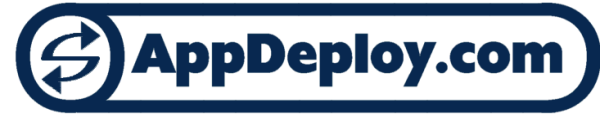

## **InstallShield Setup.exe Command-Line Parameters**

InstallShield setup.exe files can accept a number of command-line parameters. Using these parameters, administrators can specify details like where to install, if it should reboot the system, or what (if anything) should be displayed during installation.

Command-line options that require a parameter must be specified with no space between the option and its parameter. Quotation marks around an option's parameter are required only if the parameter contains spaces.

Several of the command-line options apply only to MSI projects or InstallScript projects. What is the difference? InstallScript MSI setups are Windows Installer setups driven by InstallScript, whereas InstallScript setups are written purely in InstallShield Script. This is often revered to as a "legacy setup".

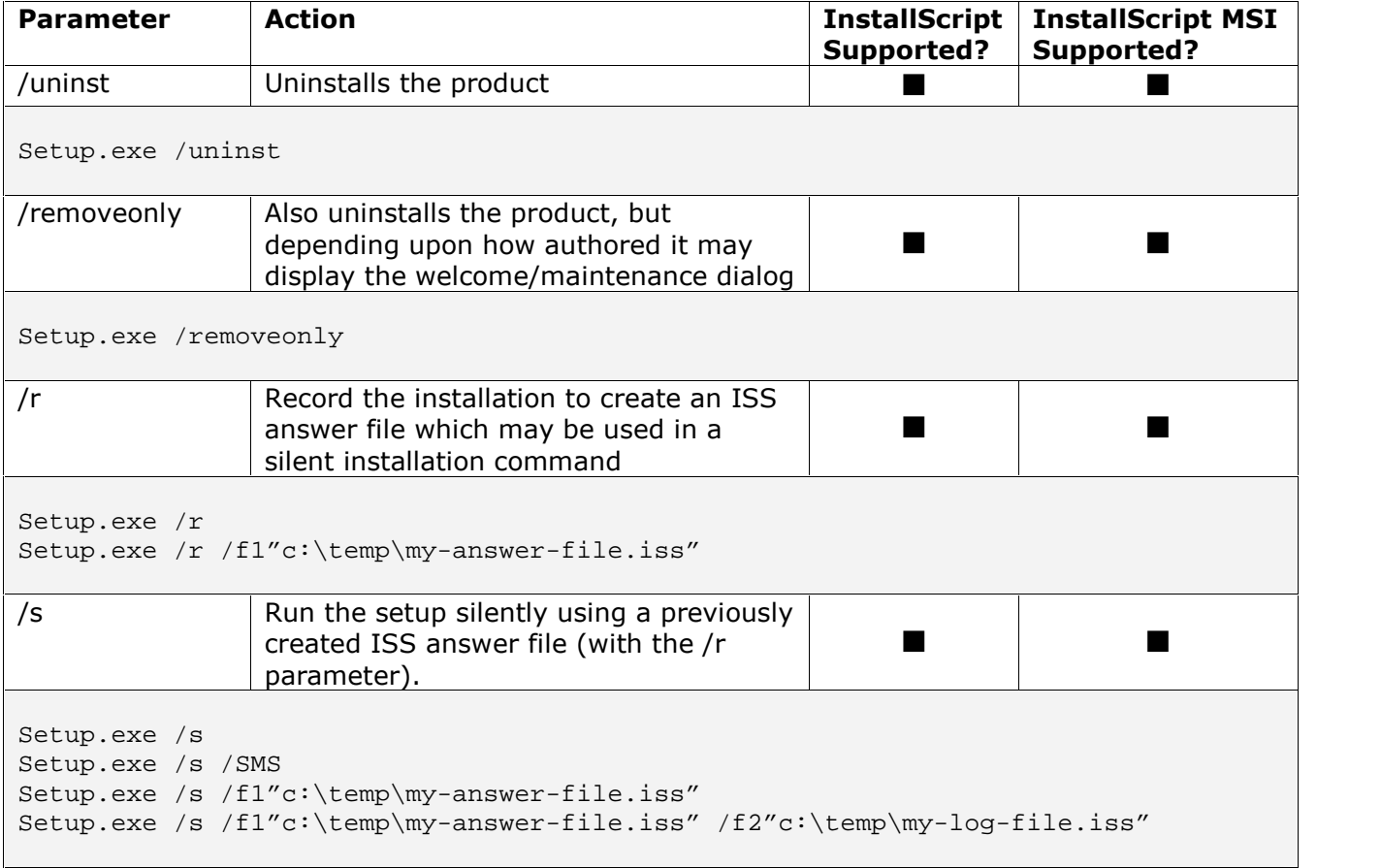

Setup.exe accepts the following command-line parameters regardless of if it is an InstallScript or InstallScript MSI project.

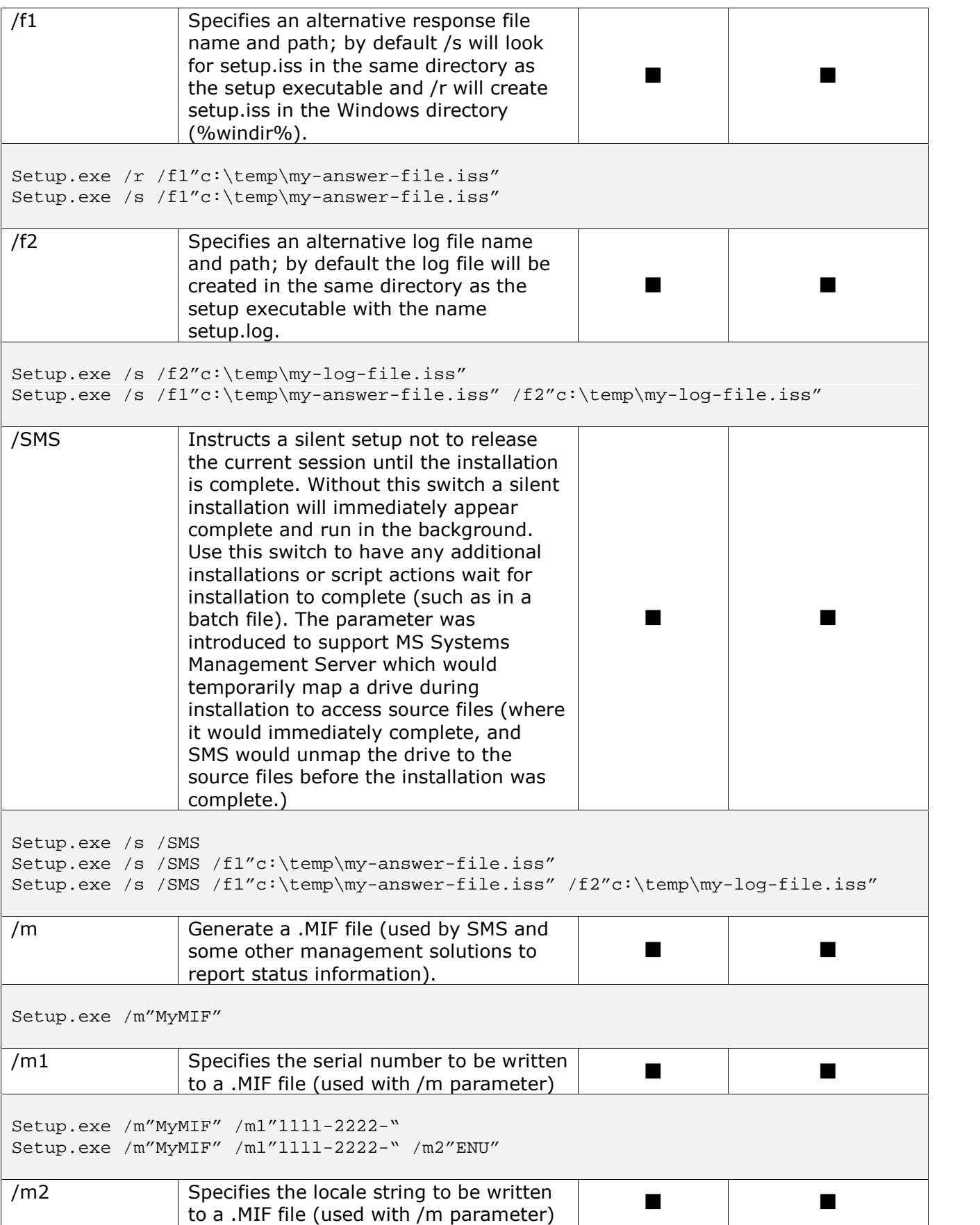

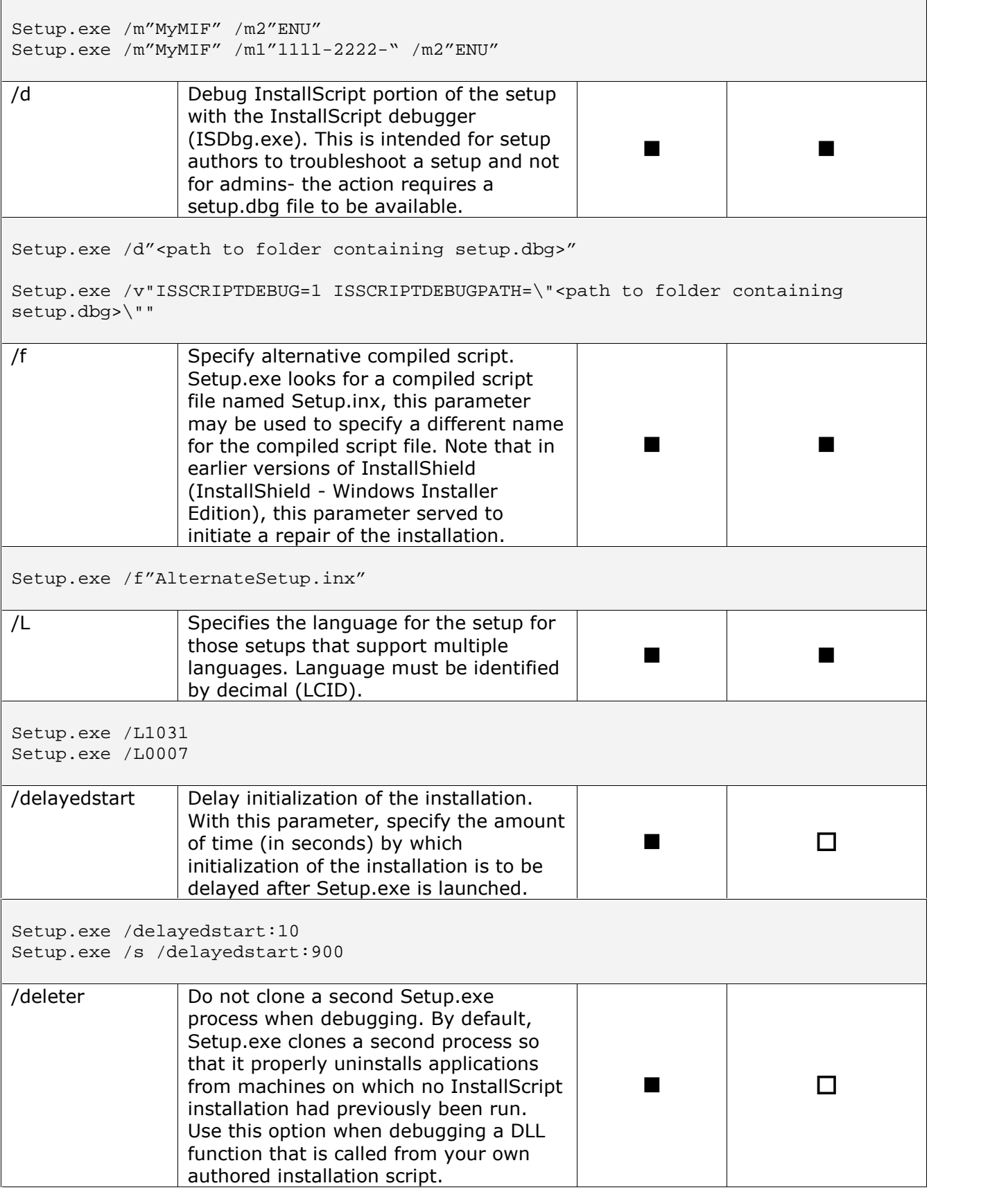

<u> 1980 - Johann Barn, mars an t-Amerikaansk ferskeider (</u>

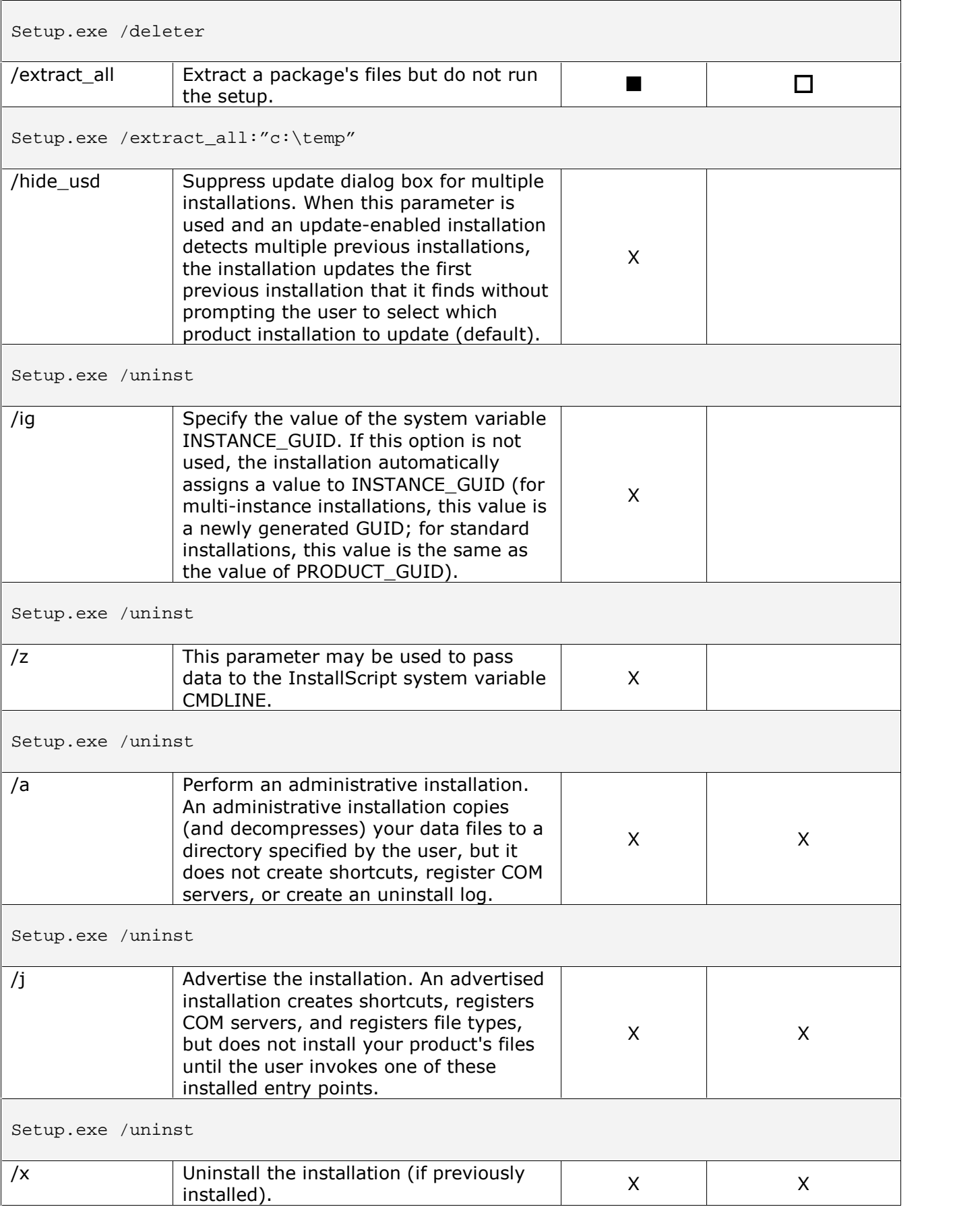

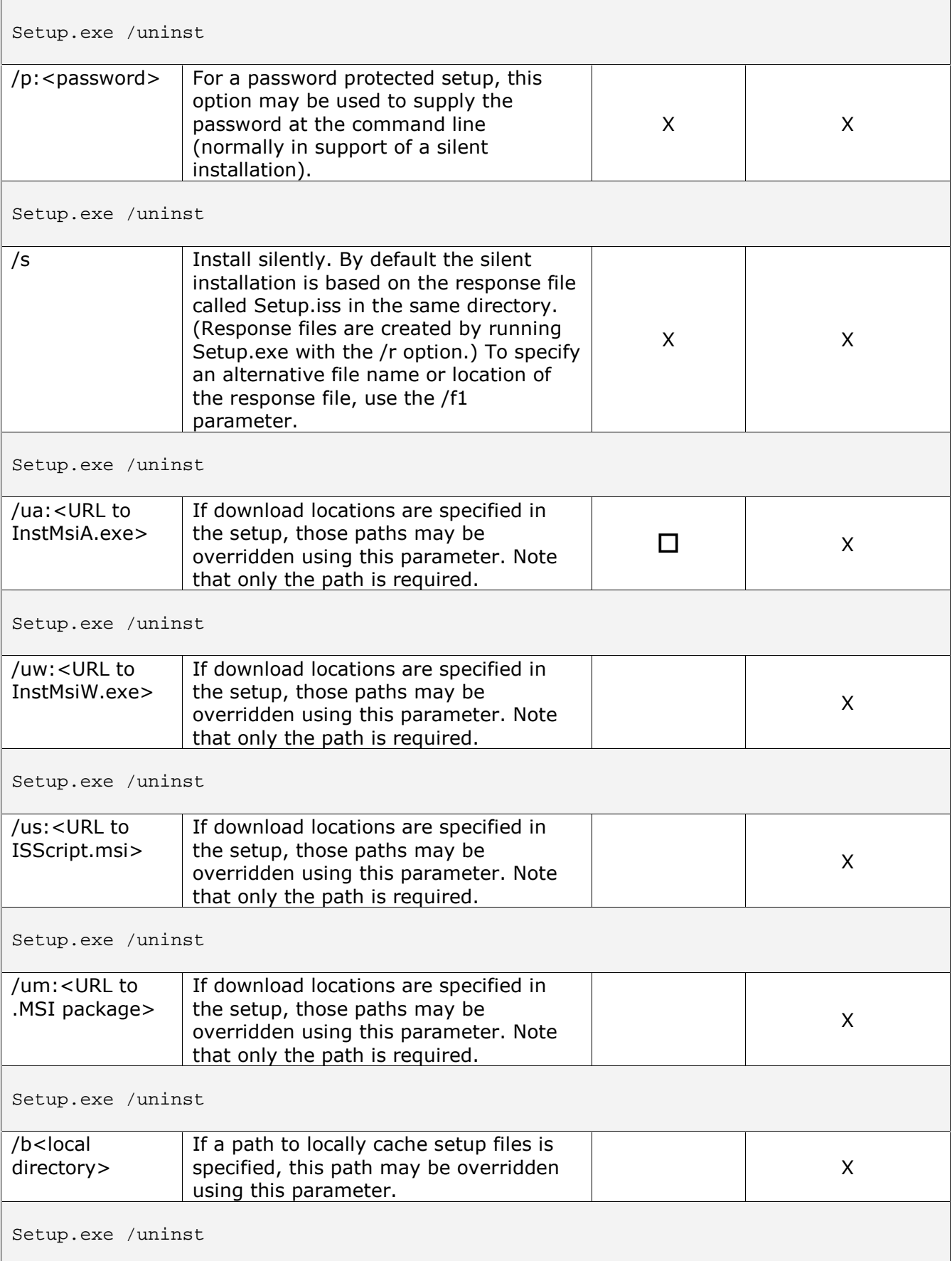

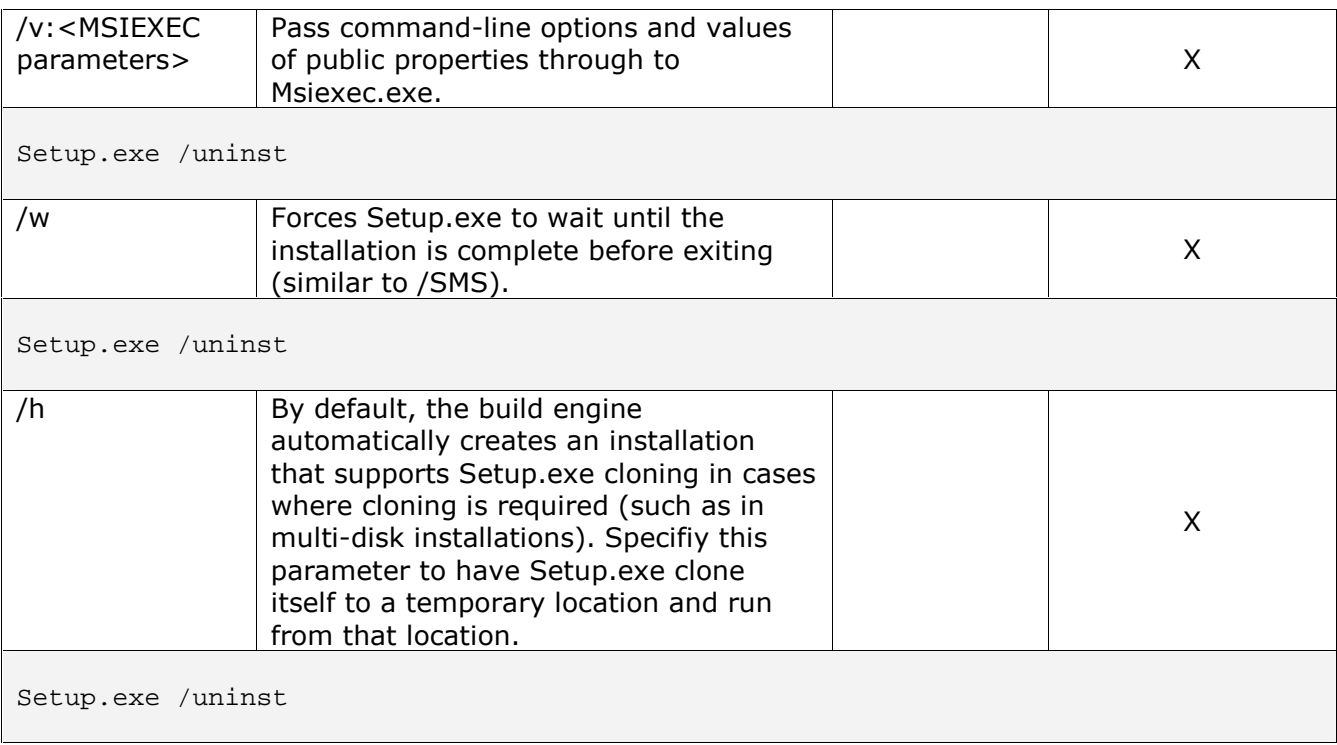

For more on how to work with InstallScript setups, see "Dealing with InstallScript for Administrators" in the AppDeploy Library (www.appdeploy.com/library). In this video

presentation you will learn what InstallScript is,<br>why it is still used and other general why it is still used and other general information on the topic before explaining the three ways of avoiding the need for running the  $\|\psi\|$ setup from the provided setup.exe. Including video demonstrations of each:

 $\Box$  Removing the custom action that checks for the setup.exe call by creating a transform (MST) file

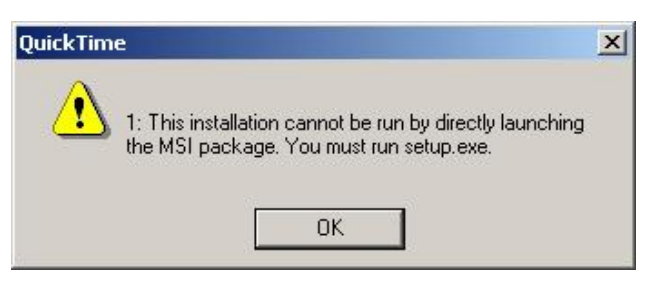

- $\Box$  Tricking the MSI into thinking it is being called by the setup.exe using the ISSETUPDRIVEN property
- Using the InstallScript Scan feature of AdminStudio to migrate the InstallScript to native Windows Installer (so InstallScript might be removed as a dependency)

For more details, visit http://www.appdeploy.com/video/installscript.asp